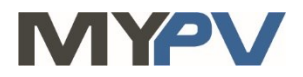

## **Anleitung zur Kombination von**

# **AC•THOR / AC•THOR9s / AC ELWA 2**

**mit**

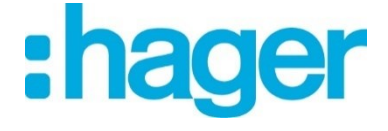

# **1. Grundeinstellungen am my-PV Gerät**

Vor Inbetriebnahme lesen Sie bitte unbedingt die dem Gerät beiliegende Montageanleitung, sowie die online verfügbare Betriebsanleitung. Die AC•THOR Betriebsanleitung finden sie **[hier](https://www.my-pv.com/de/info/downloads?alias=AC%E2%80%A2THOR%20Betriebsanleitung)**. Die AC ELWA 2 Betriebsanleitung finden sie **[hier](http://www.my-pv.com/de/manuals/ac-elwa-2)**.

## **2. Kommunikation mit Hager-Flow**

AC•THOR oder AC ELWA 2 sind mit Hager-Flow im Netzwerk über einen Router verbunden. Innerhalb dieses Netzwerks empfängt das my-PV Gerät den Befehl, wieviel Leistung es abgeben soll, von Hager-Flow.

 $\overline{\Delta}$ Es kann nur ein my-PV Gerät von Hager-Flow gesteuert werden!

 $\overline{\mathcal{B}}$  Gerät nicht direkt mit dem Wechselrichter oder Batteriesystem verbinden!

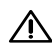

In der Betriebsart M3 gilt:

AC ELWA 2: Die Leistungsvorgabe von 6.500W ist seit Flow Version FR2\_2024\_XX möglich. AC•THOR: Die Leistungsvorgabe von 6.000W ist seit Flow Version FR2\_2023\_084 möglich. AC•THOR 9s: Die Leistungsvorgabe von 18.000W ist derzeit **nicht** möglich!

### **3. Einstellungen am my-PV Gerät**

Am Display oder im Web-Interface ist unter Steuerung beim Ansteuerungs-Typ "Modbus TCP" auszuwählen.

Den Zeitablauf der Ansteuerung auf **60 Sekunden** einstellen.

Sobald ein Befehl von Hager-Flow empfangen wird, wird automatisch die IP-Adresse dieser Signalquelle eingeblendet. Diese ist **nicht** manuell einzugeben!

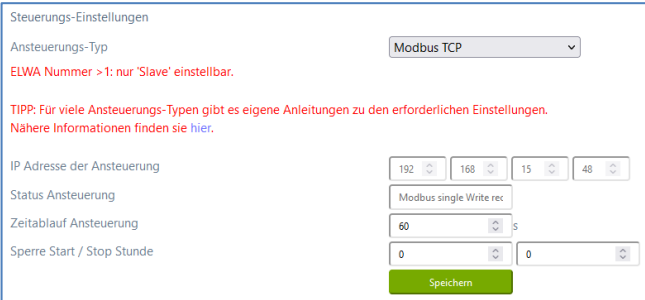

Am my-PV Gerät muss die IP-Adresse statisch vergeben werden!

Beide Geräte müssen sich im gleichen Subnetz befinden!

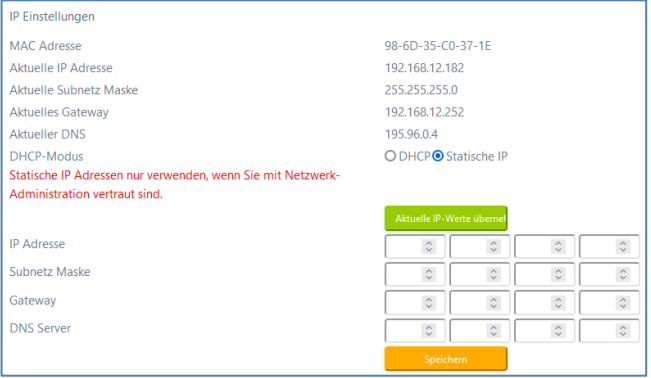

### **4. Einstellungen an Hager-Flow**

**Weitere Informationen und Abbildungen wurden my-PV dankenswerterweise von Hager-Flow zur Verfügung gestellt. my-PV kann für die Richtigkeit der Angaben und die Aktualität der Ansichten keine Gewährleistung übernehmen.**

Diese Informationen finden sie **[hier](https://download.my-pv.com/partner/Einbindung%20Hager-Flow%20240423.pdf)**.

my-PV GmbH Betriebsstrasse 12, 4523 Neuzeug www.my-pv.com

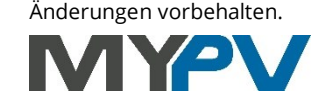